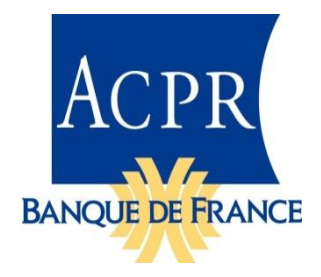

Lutte Contre le Blanchiment des capitaux et le Financement du Terrorisme (LCB-FT)

Description de la taxonomie version 2.3.0

24 juillet 2023

# **SOMMAIRE**

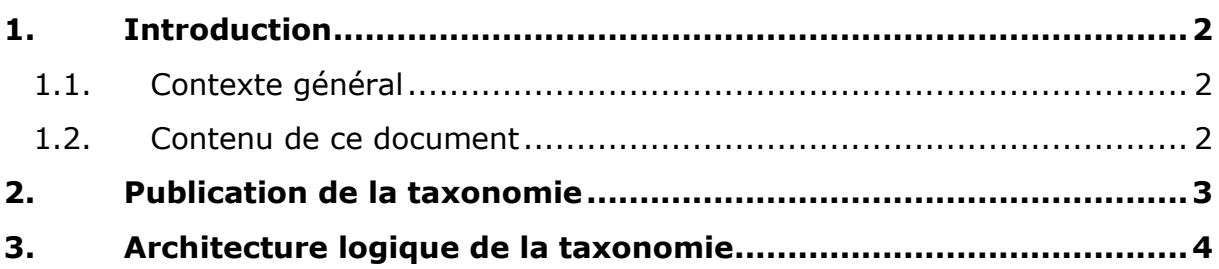

# <span id="page-1-0"></span>**1. INTRODUCTION**

## <span id="page-1-1"></span>**1.1. Contexte général**

L'Autorité de contrôle prudentiel et de résolution (ACPR) met en place une collecte mettant en œuvre la réglementation relative à la Lutte Contre le Blanchiment des capitaux et le Financement du Terrorisme (LCB-FT).

Différentes versions de la taxonomie appelée BLANCHIMENT ont été publiées antérieurement dans le cadre des taxonomies nationales du reporting SURFI. A compter de l'échéance du 31/12/2017, il a été décidé de développer une taxonomie suivant l'architecture Eurofiling, comme les taxonomies de l'EBA, l'EIOPA, la taxonomie RAN de l'ACPR…

Un *Data Point Model* (DPM) a été créé pour contenir les différentes données nécessaires, leurs caractéristiques, les hiérarchies et les contrôles associés.

La version 2.3.0 de cette taxonomie met en œuvre l'instruction ACPR n[°2022-I-18.](https://acpr.banque-france.fr/contenu-de-tableau/instruction-ndeg-2022-i-18-relative-aux-informations-sur-le-dispositif-de-prevention-du-blanchiment#:~:text=Instruction%20n%C2%B0%202022-I-18%20relative%20aux%20informations%20sur%20le,du%20financement%20des%20activit%C3%A9s%20terroristes%28pdf%20-%20154.92%20Ko%29)

Elle s'applique aussi bien au secteur bancaire qu'assurantiel. Outre la remise annuelle à Décembre du questionnaire, une remise en cours d'année est autorisée, à partir de janvier 2019, concernant les informations actualisées des états B2-1 « Responsable du dispositif LCB-FT, correspondant/déclarant Tracfin » et B9 « PSP défaillant ».

### <span id="page-1-2"></span>**1.2. Contenu de ce document**

La taxonomie LCB-FT a une architecture et une structure similaires à celles des taxonomies CRR / CRD IV de l'EBA ou Solvabilité II de l'EIOPA.

Les sections de ce document reprennent la numérotation des documents descriptifs des taxonomies EBA (cf. le fichier « EBA Taxonomy and supporting documents.2.7.0.0\Supporting Documents\EBA Architecture for XBRL representation of DPM.pdf » dans [https://www.eba.europa.eu/documents/10180/1738017/EBA+Taxonomy+and+supportin](https://www.eba.europa.eu/documents/10180/1738017/EBA+Taxonomy+and+supporting+documents.2.7.0.0.zip) [g+documents.2.7.0.0.zip\)](https://www.eba.europa.eu/documents/10180/1738017/EBA+Taxonomy+and+supporting+documents.2.7.0.0.zip) et EIOPA (cf. [https://dev.eiopa.europa.eu/Taxonomy/Full/2.2.0/EIOPA\\_XBRL\\_Taxonomy\\_Documentati](https://dev.eiopa.europa.eu/Taxonomy/Full/2.2.0/EIOPA_XBRL_Taxonomy_Documentation_2.2.0.pdf) [on\\_2.2.0.pdf\)](https://dev.eiopa.europa.eu/Taxonomy/Full/2.2.0/EIOPA_XBRL_Taxonomy_Documentation_2.2.0.pdf).

Comme les documents EBA ou EIOPA, ce document suppose que le lecteur a une bonne connaissance de la technologie XBRL utilisée.

Les exemples sont montrés à titre indicatif et ne reflètent pas obligatoirement le contexte exact de la taxonomie, par exemple, les libellés ou les URL peuvent être différents.

# <span id="page-2-0"></span>**2. PUBLICATION DE LA TAXONOMIE**

# **Publication**

La taxonomie LCB-FT est livrée dans deux paquetages comprenant l'ensemble des fichiers nécessaires :

- 1. Un paquetage contenant les éléments définis par l'ACPR :
	- les fichiers propres à la taxonomie LCB-FT (répertoire acpr.banque-france.fr) ;
	- le paquetage défini selon la spécification XBRL Taxonomy Packages (répertoire META-INF).
- 2. Un paquetage contenant les éléments externes utilisés :
	- les fichiers stockés dans le domaine Eurofiling, destinés à être utilisés par toutes les taxonomies dites d'architecture Eurofiling ;
	- les fichiers définis par le consortium XBRL (répertoire www.xbrl.org).

Ces paquetages peuvent être utilisés pour installer la taxonomie dans un système mettant en cache les fichiers des taxonomies. Il est également possible d'accéder à ces fichiers dans leurs emplacements officiels dans le Web.

# <span id="page-3-0"></span>**3. ARCHITECTURE LOGIQUE DE LA TAXONOMIE**

### **Owner – LCB-FT : fr**

Le *owner* de la taxonomie LCB-FT est codé « fr » (LCB-FT, taxonomie française), l'URI associée est « http://acpr.banque-france.fr/xbrl/lcb-ft ».

Il est associé à toutes les métriques et tous les éléments des domaines et des dimensions qui ont pour préfixe d'espace de nommage « fr ».

#### **Métriques**

La taxonomie LCB-FT n'utilise que ses propres métriques. L'espace de nommage associé est « http://acpr.banque-france.fr/xbrl/lcb-ft/dict/met ».

### **Domaines**

-

Les domaines, définissent des espaces de valeurs hiérarchisés. L'espace de nommage est est associé d'article de la partie de la partie de la partie de la partie de la partie de la parti « http://acpr.banque-france.fr/xbrl/lcb-ft/dict/dom/{code domaine} ».

La taxonomie LCB-FT :

- Définit ses membres avec (uniquement) des libellés en français. Ces membres ont un code qui commence par la lettre « x ». Contrairement aux taxonomies CRR / CRDIV et Solvabilité II qui numérotent indépendamment les éléments de chaque domaine, chaque code de membre est unique dans la taxonomie LCB-FT<sup>1</sup>, sauf pour les membres qui sont valeurs par défaut (n'apparaissant jamais dans les instances) qui sont toujours codés « x0 ».
- Définit des hiérarchies. Contrairement aux taxonomies CRR / CRDIV et Solvabilité II qui numérotent séquentiellement leurs hiérarchies dans les ELR sans ajouter de zéros de remplissage<sup>2</sup>, la taxonomie LCB-FT démarre sa numérotation à « 100 » qui permet de garder un ordre de tri logique.

### **Pas de base de liens de présentation**

La structure des hiérarchies des domaines est définie par la base de liens de définition (*definition linkbase*) et les relations d'agrégation, par la base de liens de calcul (*calculation linkbase*). Les bases de liens de présentation (*presentation*

 $1$  Ce choix a été fait pour faciliter le travail sur les instances XBRL et les assertions.

<sup>2</sup> Ce qui fait que, par exemple, dans un logiciel affichant la taxonomie Solvabilité II, la hiérarchie « 11 » apparait avant la hiérarchie « 2 ».

*linkbase*) n'apportent aucune information supplémentaire. La taxonomie LCB-FT ne contient pas de base de liens de présentation.

# **Utilisation de la version dans l'URL de la taxonomie**

Habituellement, l'URL d'accès au *framework* des taxonomies Eurofiling utilise la date de publication de la réglementation de mise en application, exemple [http://eiopa.europa.eu/eu/xbrl/s2md/fws/solvency/solvency2/2015-10-](http://eiopa.europa.eu/eu/xbrl/s2md/fws/solvency/solvency2/2015-10-21/mod/ars.xsd) [21/mod/ars.xsd.](http://eiopa.europa.eu/eu/xbrl/s2md/fws/solvency/solvency2/2015-10-21/mod/ars.xsd) L'expérience a montré que ce choix posait problème et qu'il

était préférable d'utiliser un numéro de version ; la taxonomie LCB-FT remplace la date de publication par un numéro de version.

L'URL de publication de la taxonomie LCB-FT devrait être : <http://acpr.banque-france.fr/xbrl/lcb-ft/> avec les sous-répertoires :

- dict pour le dictionnaire ;
- fws, pour le *framework.*

Le numéro de version peut être suivi d'une indication de statut, en anglais, conformément aux pratiques de XBRL International, par exemple :

- « v2.3.0\_pwd1 » pour la version préliminaire publique (*public working draft*) de la v2.3.0 ;
- « v2.3.0 » pour la version de production.

Les URL de publication des schémas point d'entrée de la taxonomie V2.3.0 de production sont :

<http://acpr.banque-france.fr/xbrl/lcb-ft/fws/v2.3.0/mod/lcb-ft-bq.xsd> <http://acpr.banque-france.fr/xbrl/lcb-ft/fws/v2.3.0/mod/lcb-ft-ea.xsd> <http://acpr.banque-france.fr/xbrl/lcb-ft/fws/v2.3.0/mod/lcb-ft-gpe.xsd>

en caractères minuscules.

Note :L'URL absolu de publication doit être utilisé dans l'élément xbrli:schemaRef des instances, même si, pour des raisons internes à l'ACPR / Banque de France, les fichiers ne sont pas publiés dans le domaine banque-france.fr.

### **Tables**

Chaque hypercube est associé à son ELR (*Extended Link Role* ou Rôle de Lien Étendu), par exemple TB.01.01.01/001. Des zéros non-significatifs sont utilisés pour obtenir un ordre de tri logique

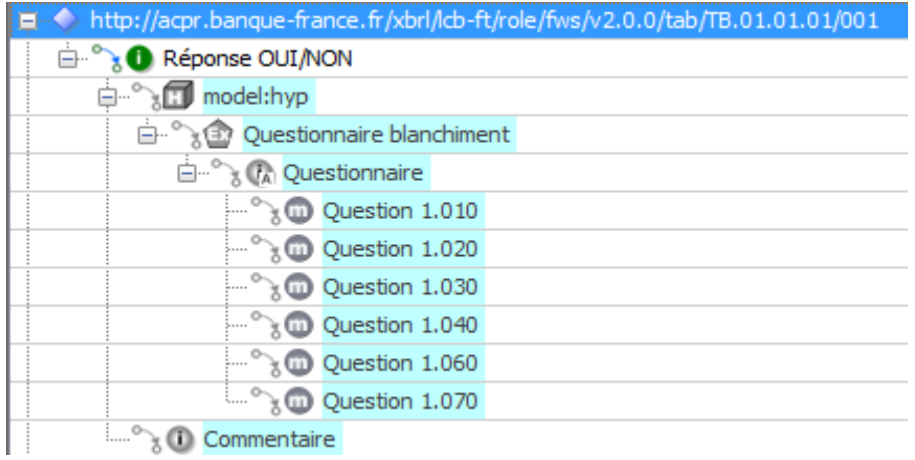

#### -------

#### **Validations**

Les contrôles sont effectués à travers des assertions XBRL. Ils sont décrits dans le fichier ACPR\_LCB-FT\_Validations\_{Version}.xlsx.

Chaque assertion est décrite en utilisant la codification RC (Row, Column), par exemple : *if( {TB.07.01,R0010,C0010} = "fr\_TR:x50" , EXISTS({TB.07.01,R0020,C0010}),true).*

Il existe un type de contrôle plus complexe sur les dates :

*if(EXISTS {TB.06.01,R0110,C0030}, ANNEE({TB.06.01,R0110,C0030}) <= ARRETE\_N({TB.06.01,R0110,C0030}),true)* signifiant : « la date du dernier contrôle réalisé au sein de votre organisme par le contrôle périodique portant sur tout ou partie du dispositif de gel des fonds ou ressources économiques (question 6.110) doit être inférieure ou égale à la date d'arrêté. »

Les expressions RC sont associées aux contrôles dans la taxonomie par les *libellés avec le rôle<http://www.xbrl.org/2008/role/label> :*

*exemple de l'assertion « TB.07.01-EXT\_00203 » :*

*<label:label xlink:type="resource" xml:lang="en" xlink:role="http://www.xbrl.org/2008/role/label" xlink:label="TB.07.01- EXT\_00203\_label">TB.07.01-EXT\_00203: if( {TB.07.01,R0010,C0010} in {'fr\_TR:x50'} ; EXISTS({TB.07.01,R0020,C0010});true)</label:label>*

*<generic:arc xlink:arcrole="http://xbrl.org/arcrole/2008/element-label" xlink:from="TB.07.01-EXT\_00203" xlink:to="TB.07.01-EXT\_00203\_label" xlink:type="arc"/>*

*Cette version intègre également les libellés « métiers » associés aux contrôles avec le rôle [http://www.xbrl.org/2008/role/verboseLabel.](http://www.xbrl.org/2008/role/verboseLabel)*

*Exemple :*

*<label:label xlink:type="resource" xml:lang="fr" xlink:role="http://www.xbrl.org/2008/role/verboseLabel" xlink:label="inter\_TB.00.02\_TB.01.01-EXT\_00011\_verboselabel">Vous n'avez pas fourni de réponse à la question 1.160 qui est obligatoire. Veuillez compléter votre déclaration.</label:label>*